**4/5/6 Luglio 2022, Gogne, Valle d'Aosta** Laboratorio SMART VILLAGE: Dalla teoria alla pratica

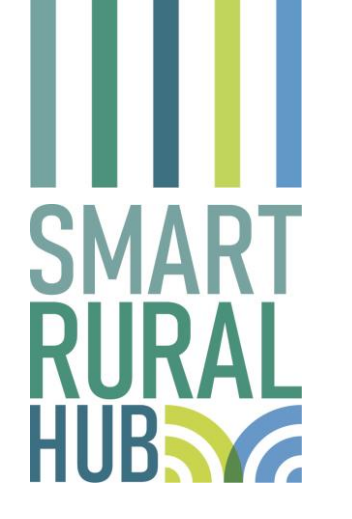

# **Strumenti e metodi per l'analisi di contesto: L'analisi input-output**

Francesco Galioto, CREA-PB

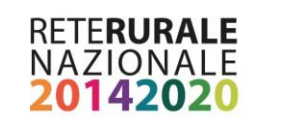

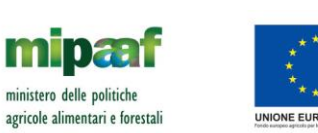

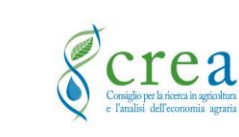

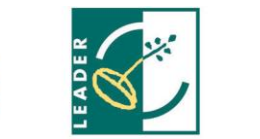

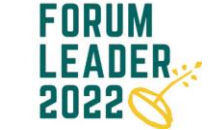

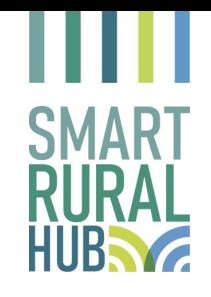

### **1 Quadro di riferimento**

- ➢ Progettazione dell'analisi di contesto
- ➢Rilevazione dei Fabbisogni e identificazione delle possibili soluzioni
- ➢Mappatura degli stakeholders
- ➢**Valutazione preliminare degli impatti delle iniziative**

#### Definire obiettivi, allocare il budget, pianificazione ed implementazione degli interventi

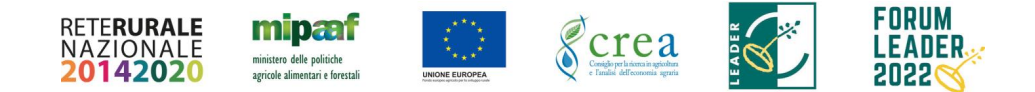

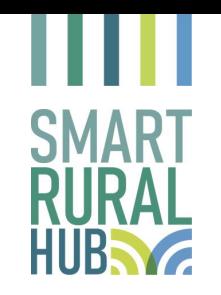

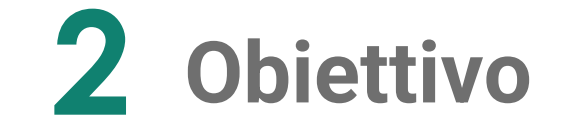

Stimare i benefici netti generati dalle iniziative di sviluppo legate alla valorizzazione del territorio.

*In particolare:*

- o **Impatti economici** (ricchezza prodotta) e **sociali** (distribuzione della ricchezza e occupazione) generati
- o **Tempi sociali di recupero** dei costi sostenuti e **valore attualizzato della ricchezza generata** (Analisi Costi-Benefici)

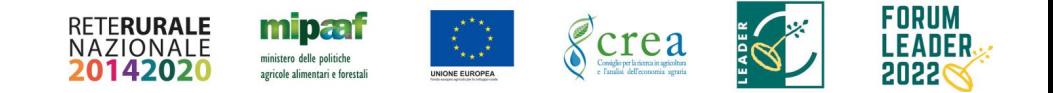

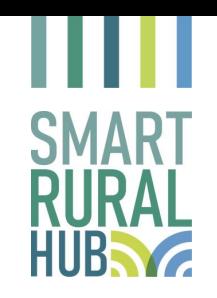

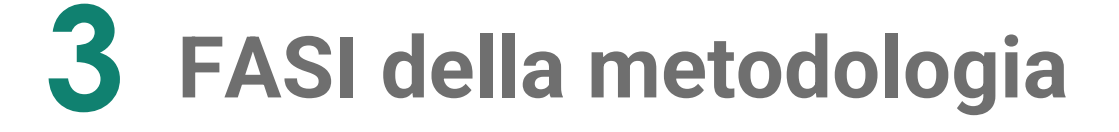

- Contesto di riferimento dell'iniziativa d'intervento e costi di realizzazione
- Screening dei settori/soggetti potenzialmente influenzati dall'iniziativa
- Stima degli effetti generati in seguito all'attuazione dell'iniziativa

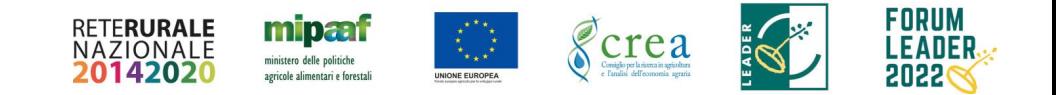

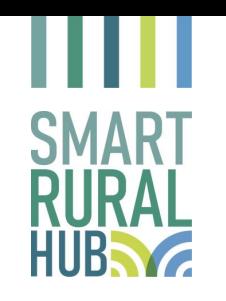

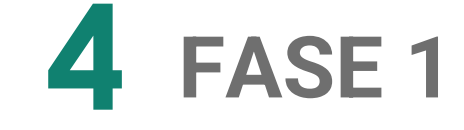

➢ Descrizione dell'area interessata

(estensione dell'area, fattori che concorrono a definire i fabbisogni del territorio, caratteristiche e numero di imprese potenzialmente influenzate dall'iniziativa)

#### ➢Descrizione dell'iniziativa

(caratteristiche dell'iniziativa, degli obbiettivi e dei fattori che possono concorrere ad influenzarne il raggiungimento, caratteristiche dei soggetti coinvolti e modalità di coinvolgimento)

#### ➢Costi dell'opera

(stima dei costi di realizzazione e di manutenzione)

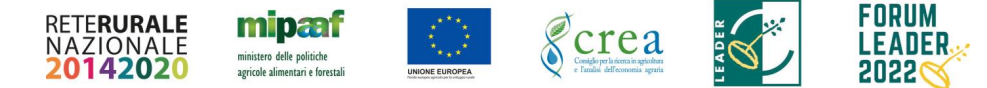

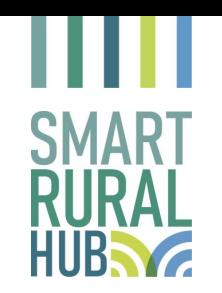

### **5 FASE 2**

➢ Relazioni tra i settori influenzati dall'iniziativa (Analisi del volume d'affari e flussi commerciali dei settori influenzati dall'iniziativa nell'area di interesse)

➢Stima delle variazioni nella domanda (analisi delle caratteristiche e stima della domanda generata grazie all'iniziativa)

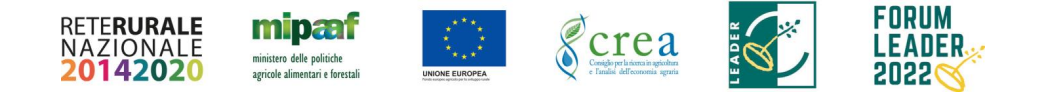

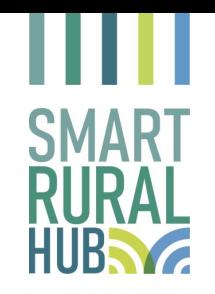

### **6 FASE 3**

Stima degli effetti generati dall'iniziativa (Ricchezza netta prodotta nell'area e relativa distribuzione tra settori/attori, Occupazione)

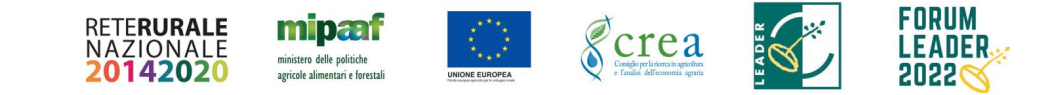

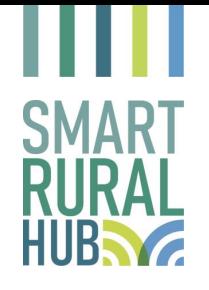

Settori acquirenti

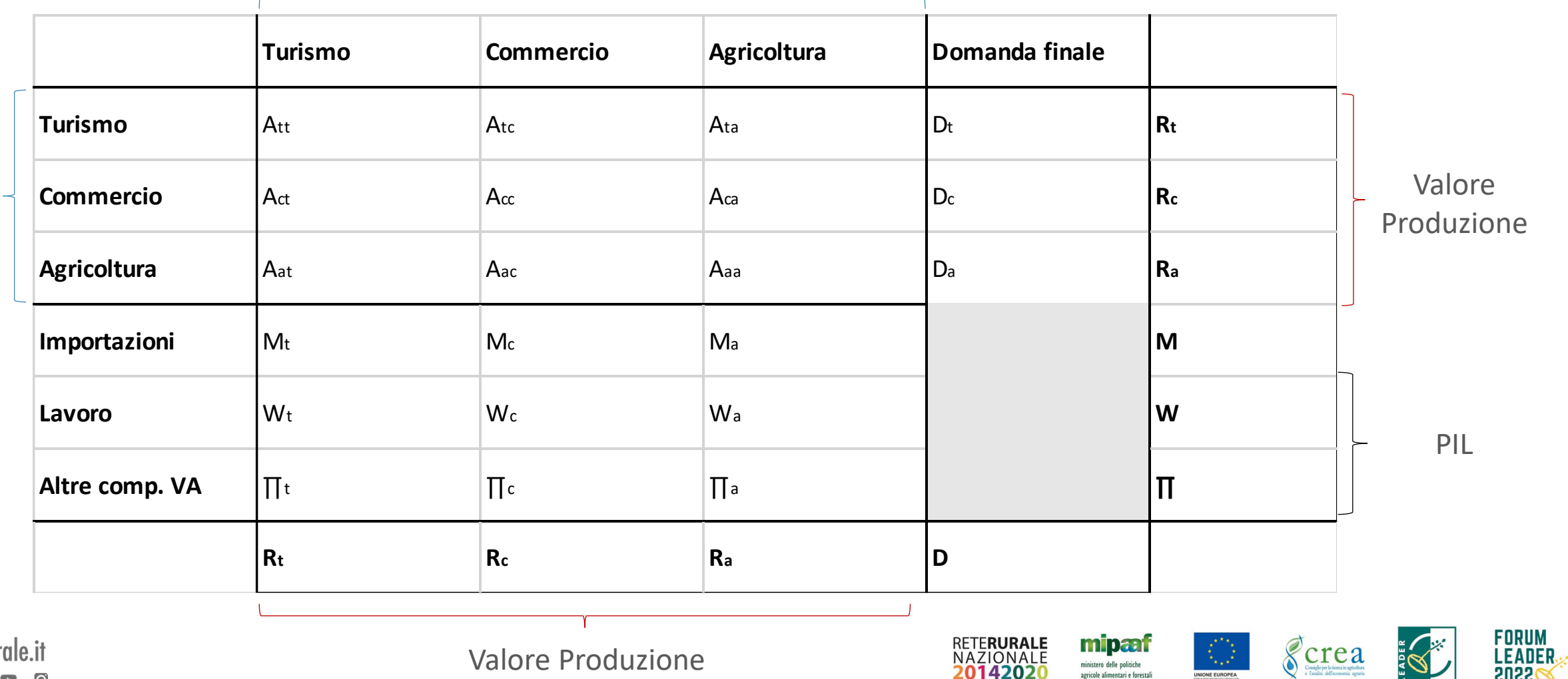

NAZIONALE

142020

ministero delle politiche

agricole alimentari e forestali

NIONE EUROPE

**SOSS** 

Settori venditori Settori venditori

reterurale.it  $\overline{O}$  $\mathbf{E}$ 

Valore Produzione

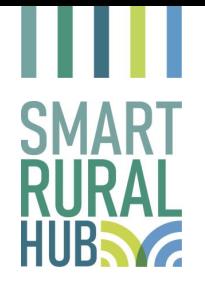

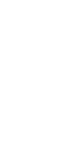

Settori acquirenti

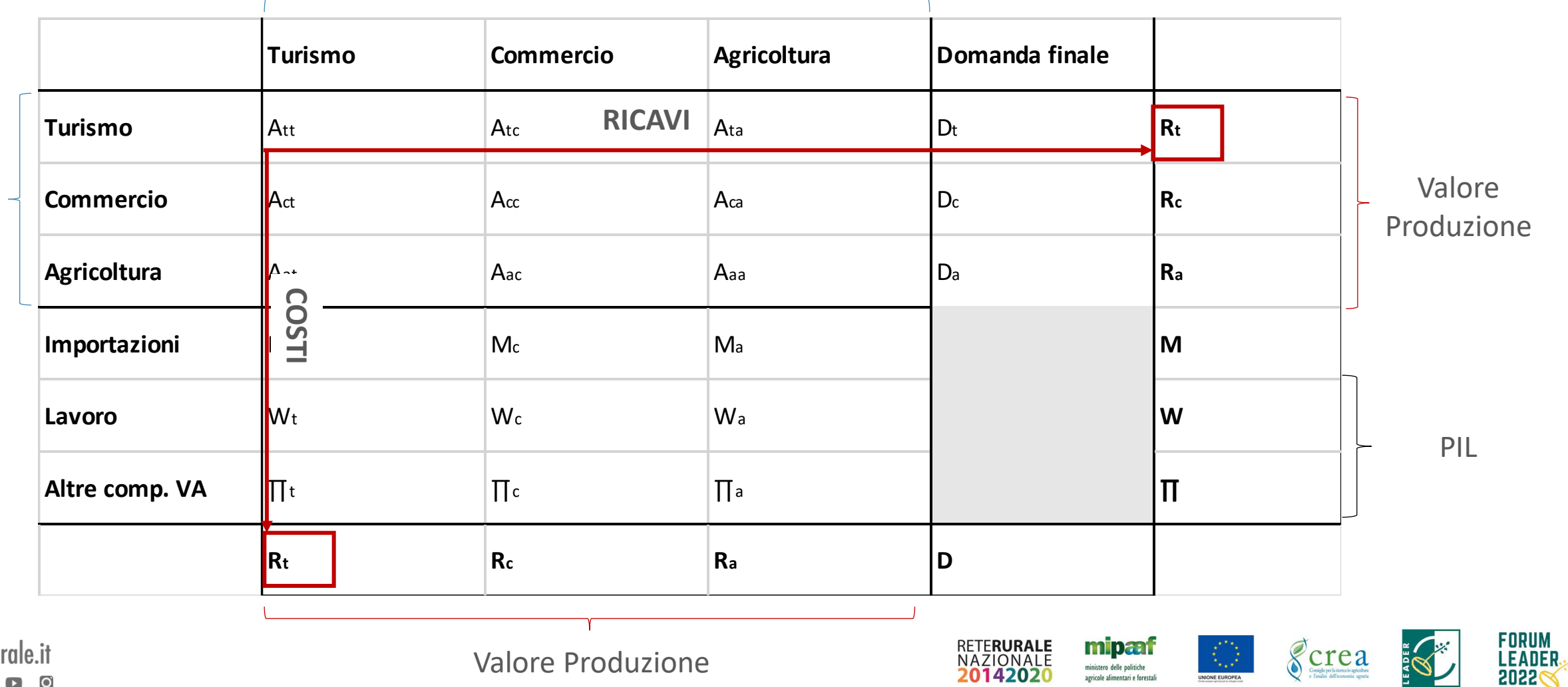

agricole alimentari e foresta

Settori venditori Settori venditori

reteru

f y

 $\bullet$ 

 $\mathbf{E}$ 

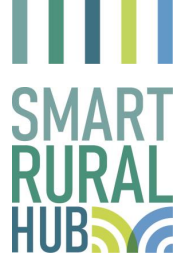

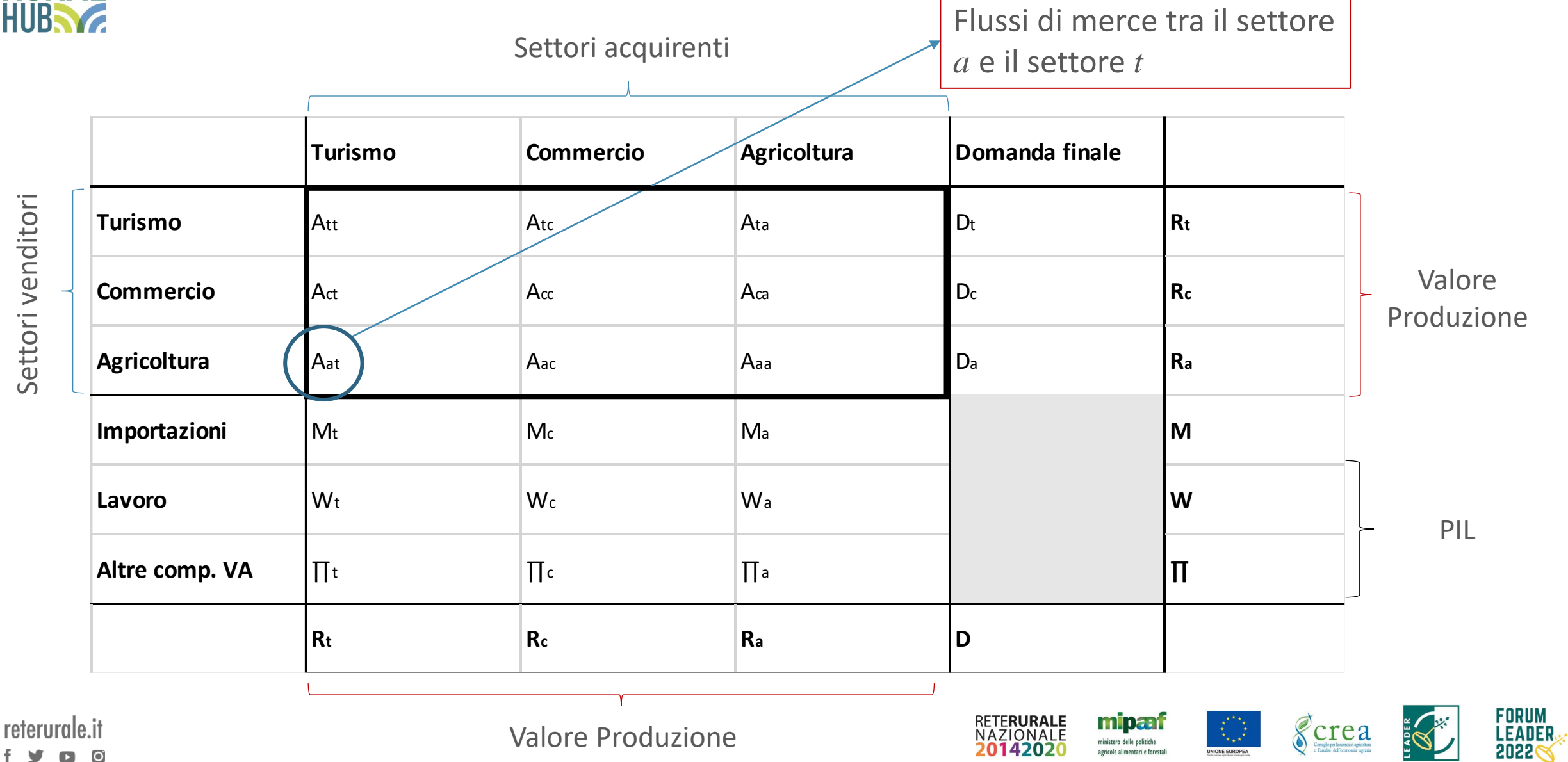

Settori venditori Settori venditori

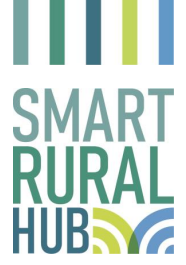

Settori venditori

Settori venditori

reteru

### **10 Matrice Input-Output semplificata**

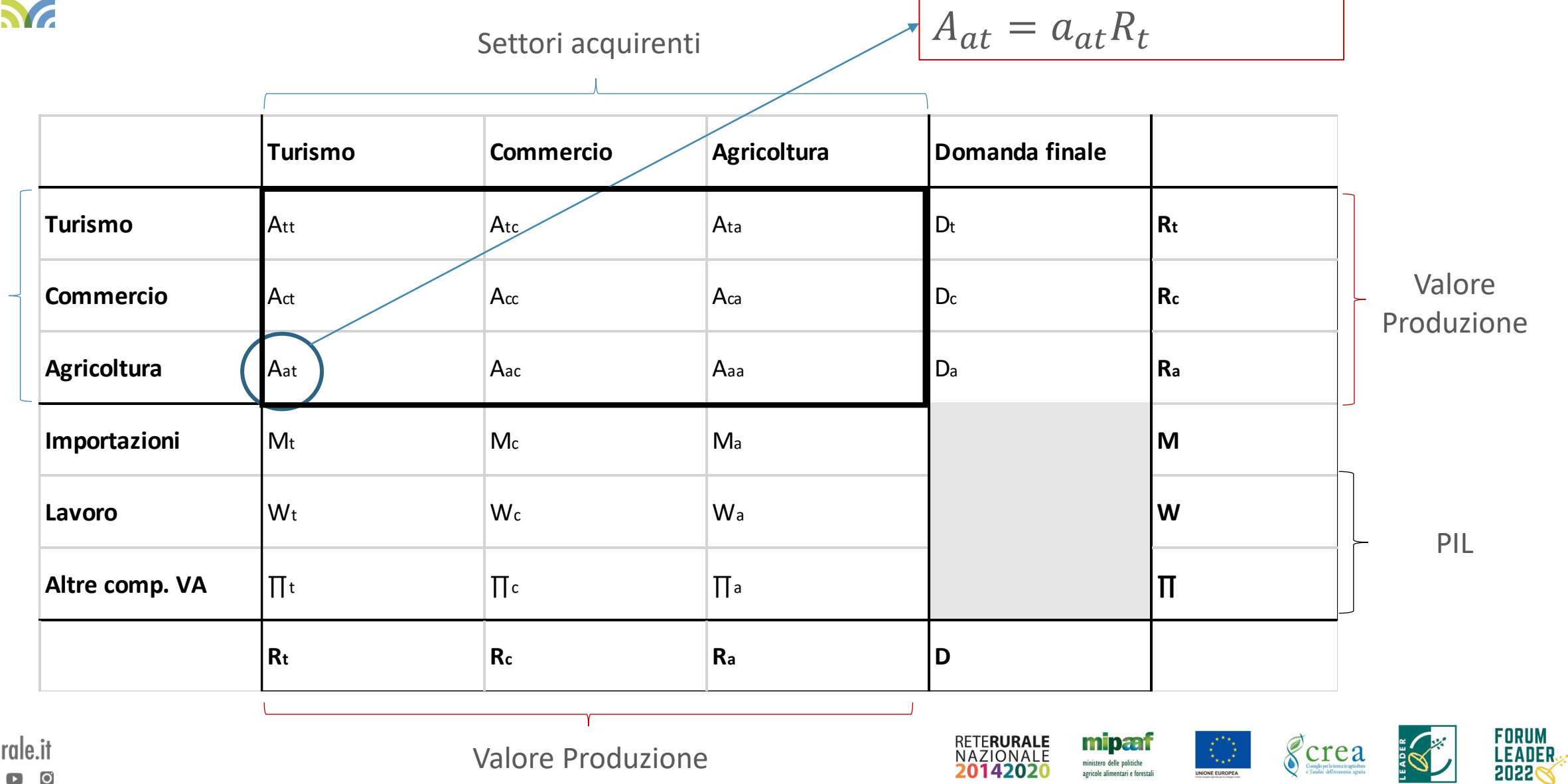

#### ART **11 Matrice Input-Output semplificata** Effetto sull'**agricoltura** di una variazione della domanda finale per il **turismo**

**Turismo Commercio Agricoltura Domanda finale Turismo** Att Atc Ata D<sup>t</sup> **R<sup>t</sup> Commercio**  $A_{\text{ct}}$   $A_{\text{ct}}$   $A_{\text{cc}}$   $A_{\text{ca}}$   $D_{\text{c}}$   $D_{\text{c}}$   $R_{\text{c}}$ **Agricoltura** Aat Aac Aac Aaa Da Da Ba **Importazioni** Mt Mc Ma Ma **Ma** Ma **Lavoro** W<sup>t</sup> W<sup>c</sup> W<sup>a</sup> **W Altre comp.** VA  $\left| \prod_{i=1}^{n} C_i \right|$   $\left| \prod_{i=1}^{n} C_i \right|$   $\left| \prod_{i=1}^{n} C_i \right|$   $\left| \prod_{i=1}^{n} C_i \right|$ **R<sup>t</sup> R<sup>c</sup> R<sup>a</sup> D**

$$
W_a = w_a R_a
$$

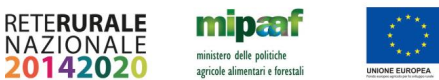

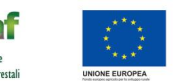

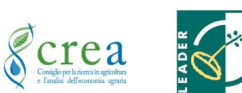

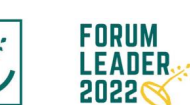

Effetto sull'**agricoltura** di una variazione della relazione comerciale con il **turismo**

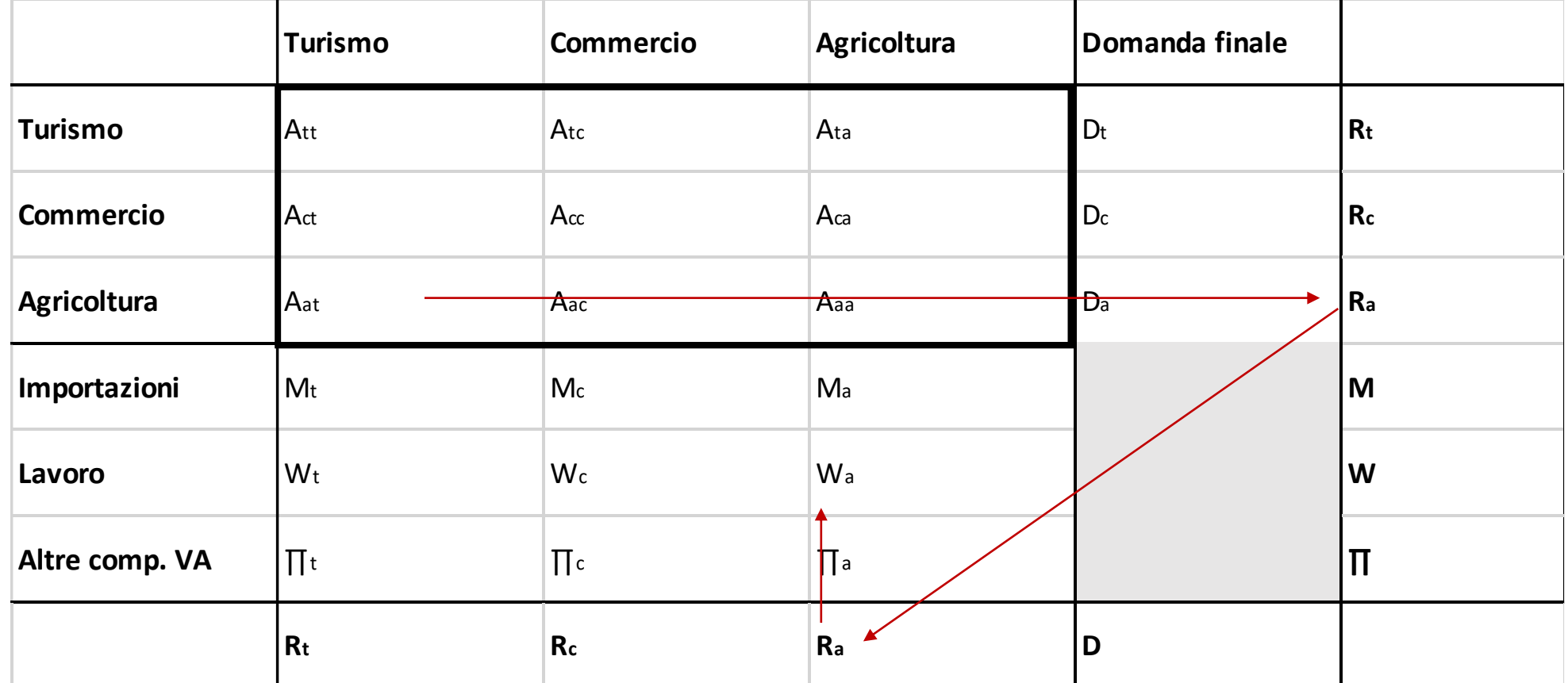

**SMART** 

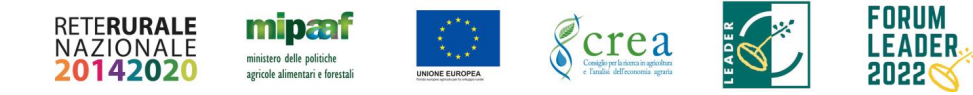

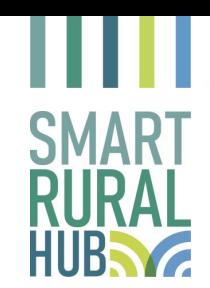

## **13 Risultati potenziali**

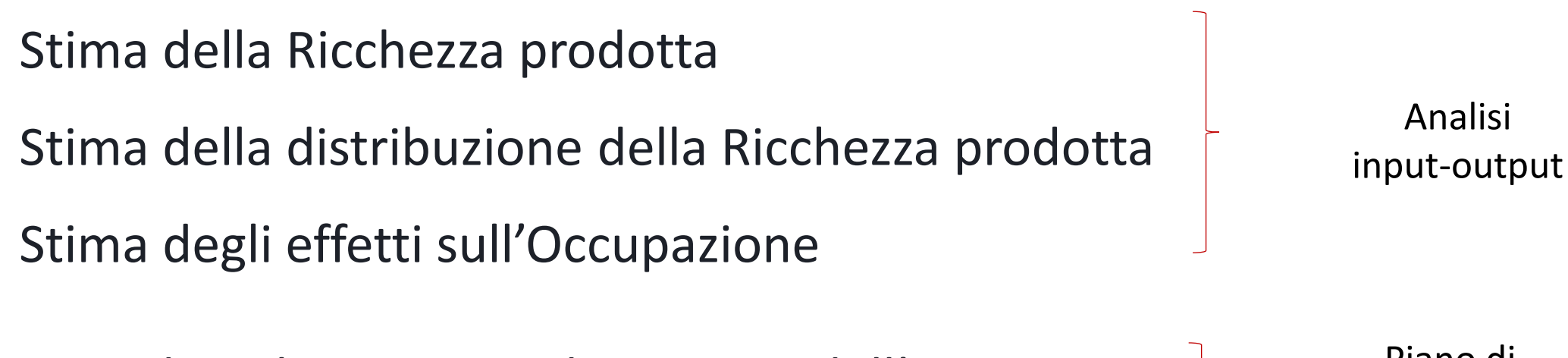

Costi di realizzazione e di gestione dell'iniziativa

Piano di attuazione

Stima dei tempi di ritorno dell'investimento e valore attuale della ricchezza di lungo periodo

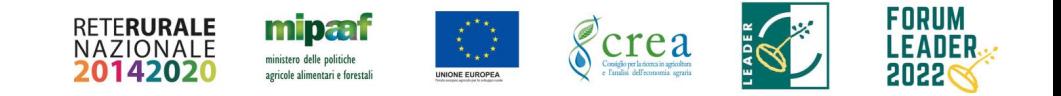

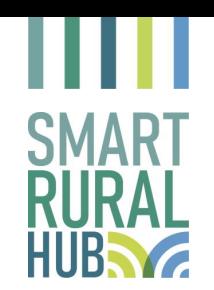

OROBIKEANDO rappresenta un progetto di consolidamento della rete di percorsi di mobilità lenta promosso dai GAL Valtellina, Colli di Bergamo, Val Brembana 2020, Val Seriana e Laghi Bergamaschi.

Tali percorsi mettono in collegamento, attraverso i passi storici, il territorio Bergamasco con il versante Valtellinese, fino all'area transfrontaliera del Bernina.

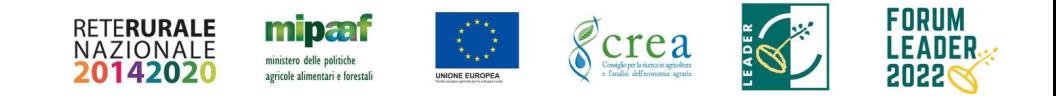

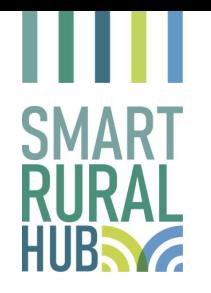

(a) Regione interessata dall'intervento

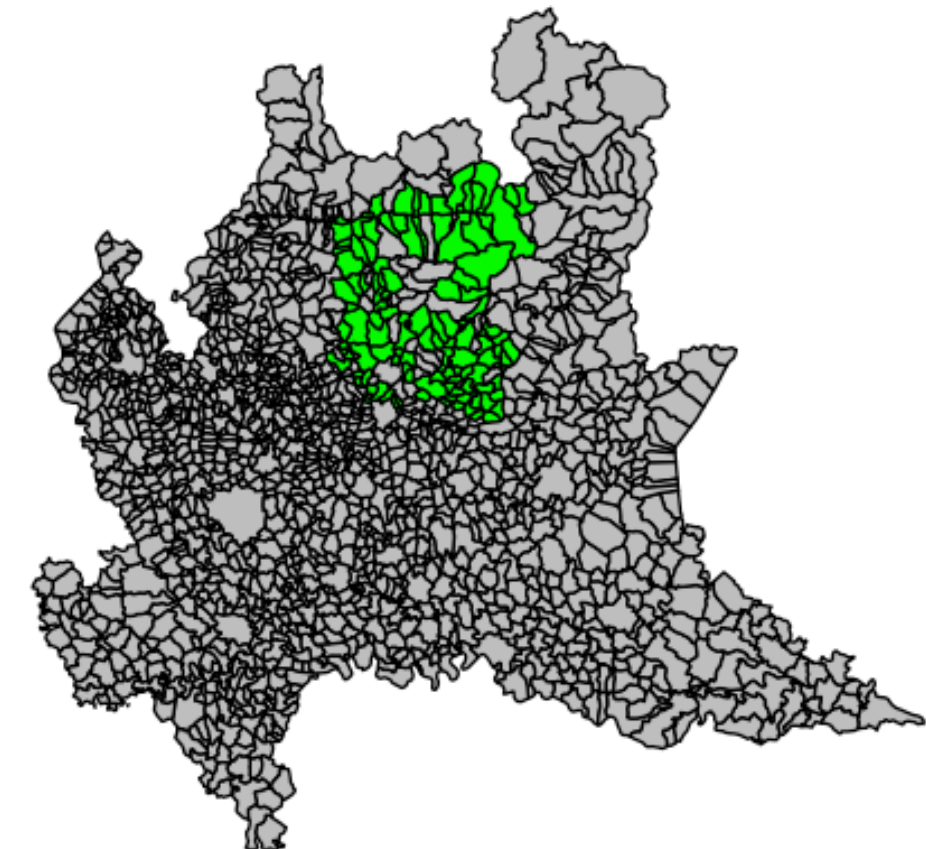

(b) Sottoregioni interessate dall'intervento

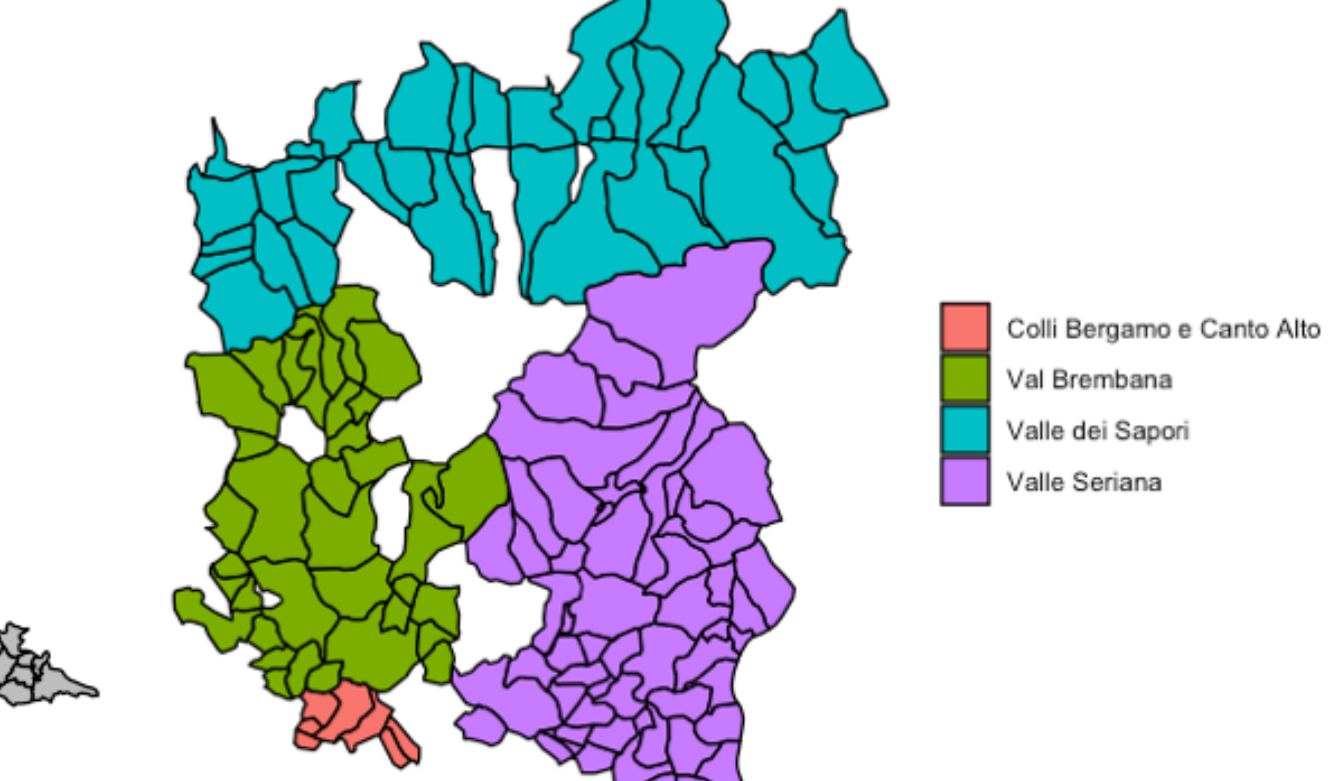

#### Fonte: ns elaborazione dati ISTAT

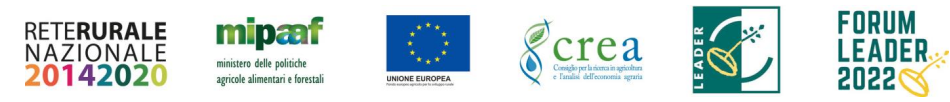

reterurale il

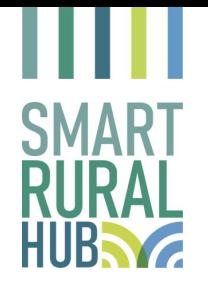

(a) Numero abitanti 2018

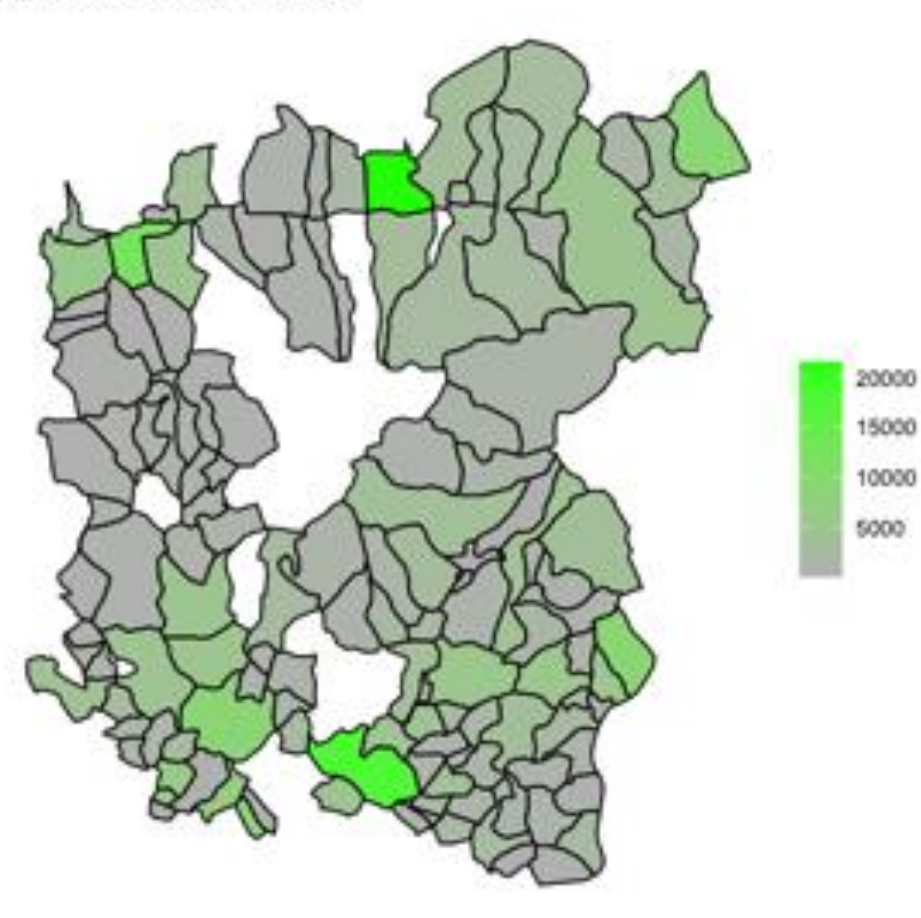

(b) Variazione % nel numero di abitanti 2013-2018

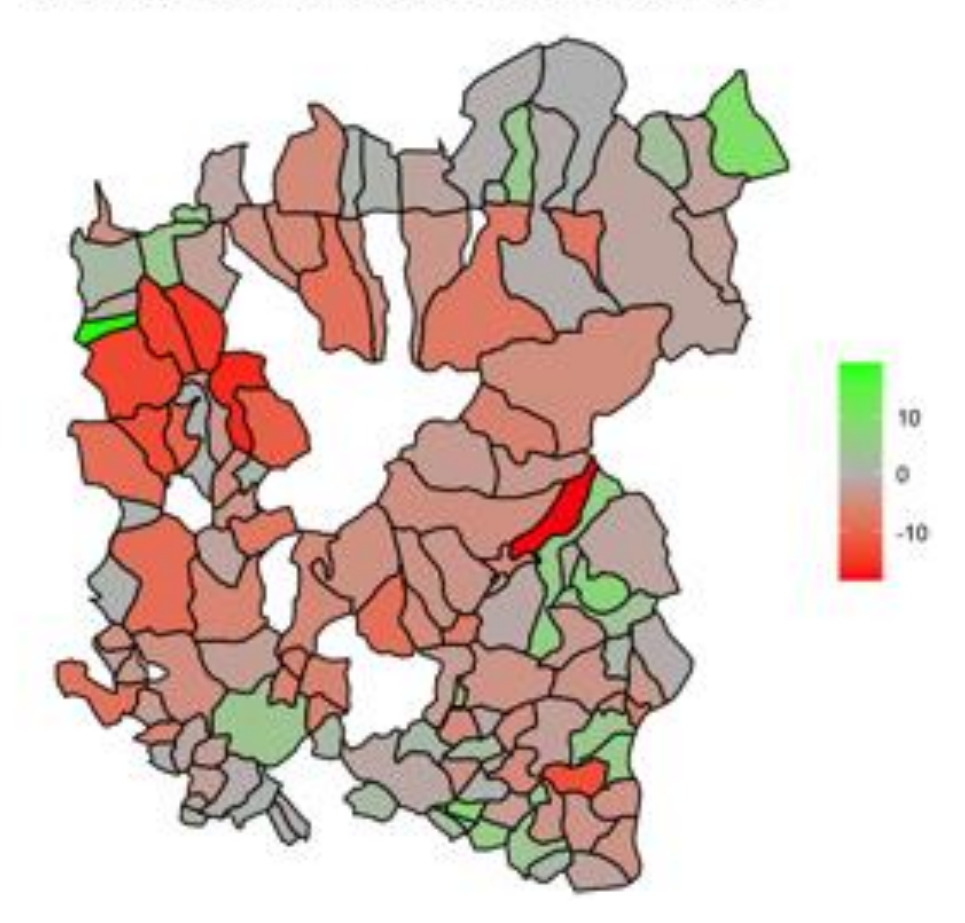

Fonte: ns elaborazione dati ISTAT

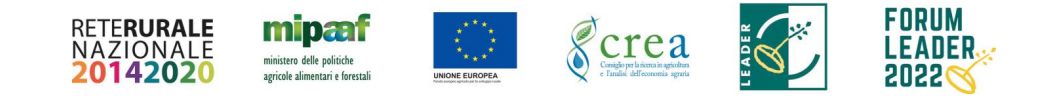

reterurgle.it  $\overline{O}$ 

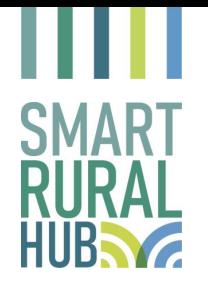

30

20

 $10$ 

ö

(c) Numero strutture ricettive 2018

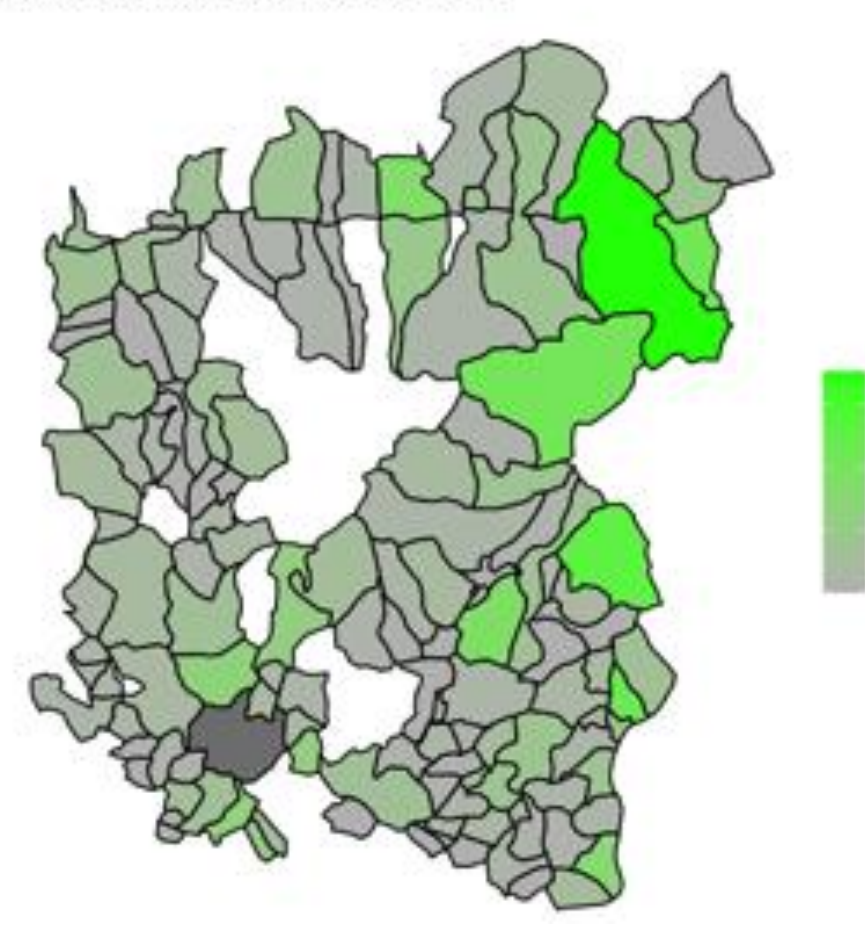

(d) Variazione % nel numero di strutture ricettive 2013-2018

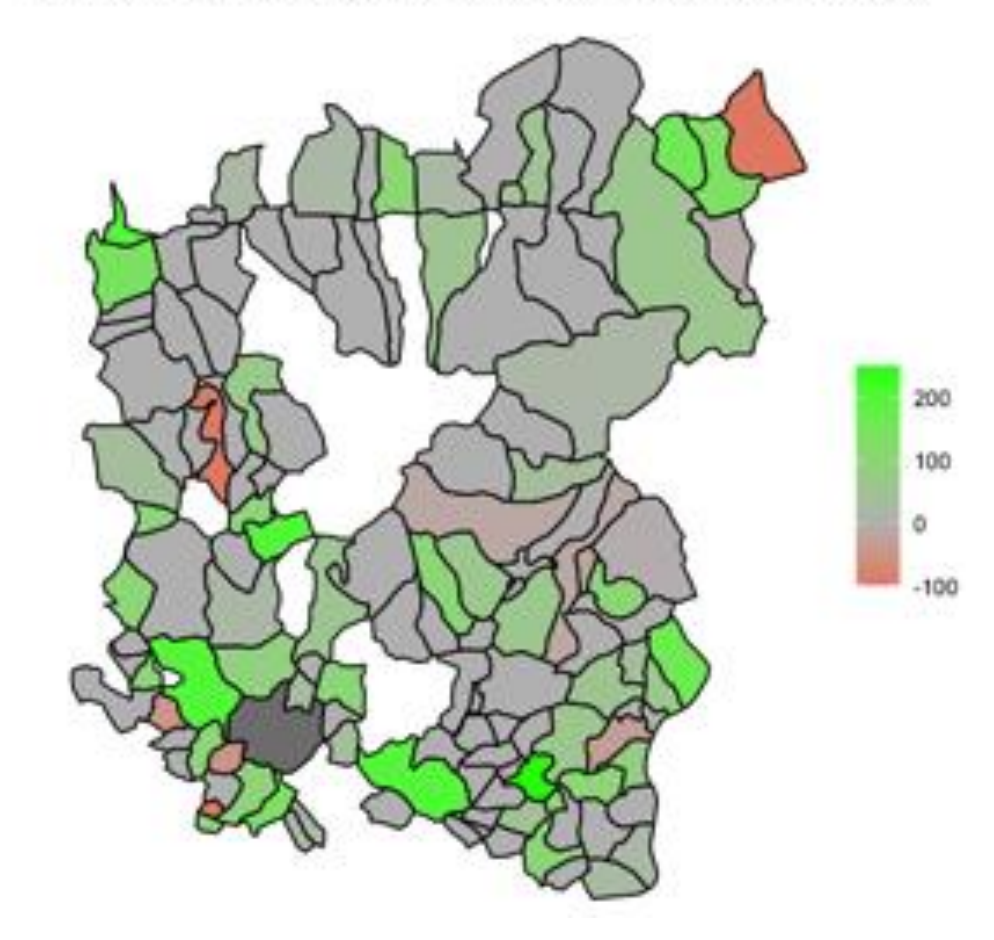

Fonte: ns elaborazione dati ISTAT

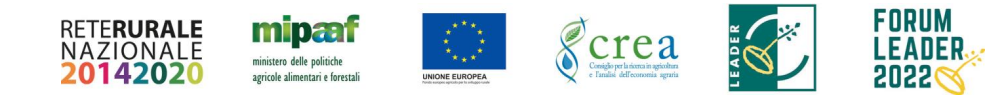

reterurgle.it  $\overline{O}$ 

# **SMART**

# **18 Un esempio applicativo: Il caso OROBIKEANDO**

#### Raccolta [informazioni:](SmartRuralHub_GALIOTO.docx)

- Questionario indirizzato ai proponenti del progetto per raccolta info su motivazioni che giustificano la proposta e sui **costi** degli interventi previsti
- Questionario indirizzato a portatori di interesse per studiare la struttura dell'**offerta** di beni e servizi potenzialmente influenzata dalla realizzazione del progetto
- Collezione dati secondari su indagini mirate per analizzare la **domanda** di beni e servizi potenzialmente influenzata dalla realizzazione del progetto (ISNART-LEGAMBIENTE, 2019-2020)

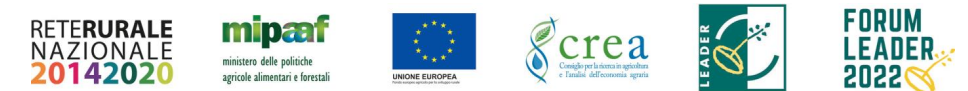

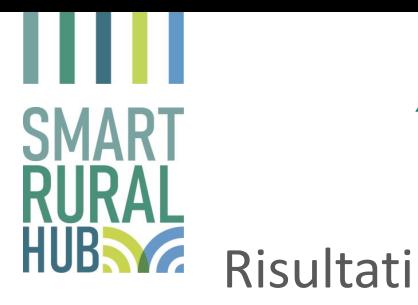

(a) Stima della ricchezza generata con il turismo lento ante-intervento  $(\epsilon)$ 

(b) Stima della ricchezza generata con il turismo lento post-intervento (€)

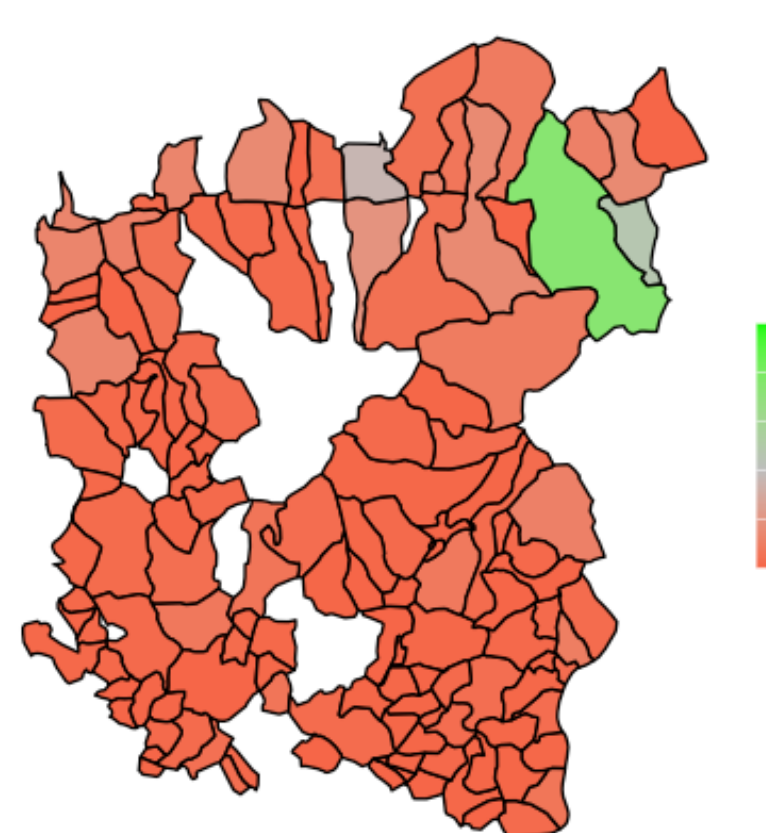

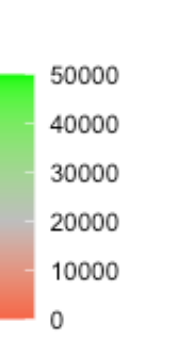

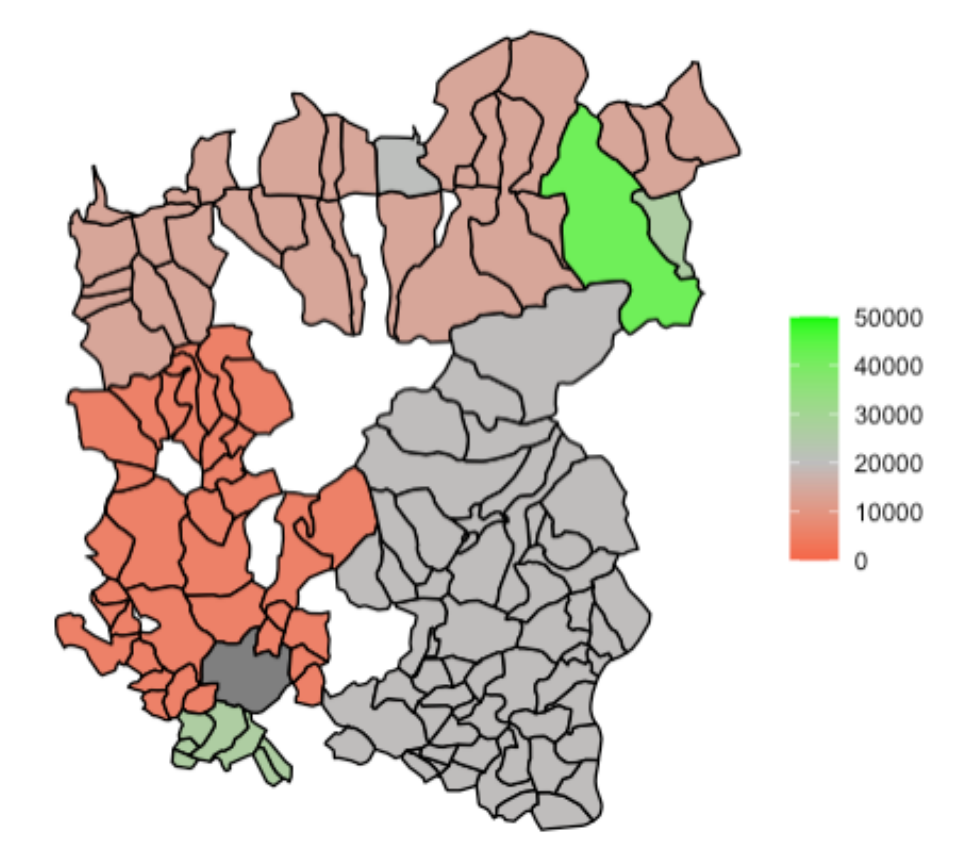

Fonte: ns elaborazione dati vari

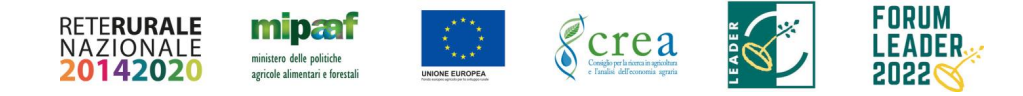

**RURAL**<br>HUBS Risultati

**ART** 

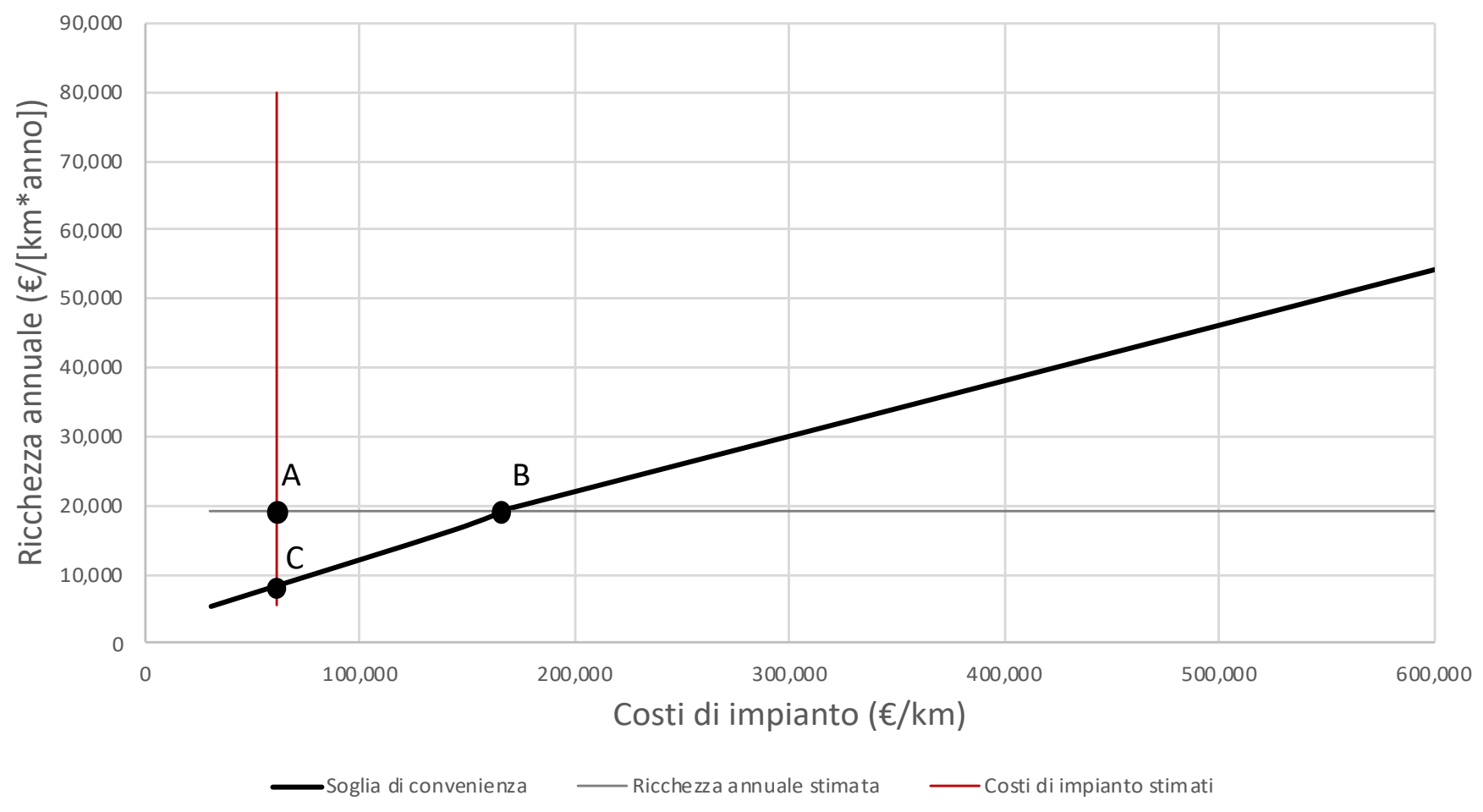

Fonte: ns elaborazione dati vari

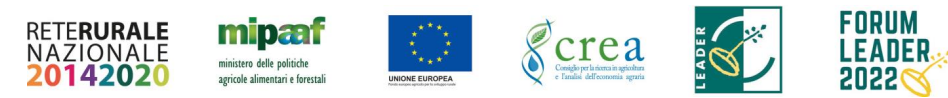

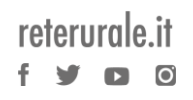

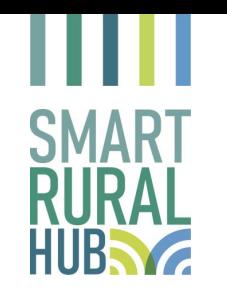

# **21 Ulteriori sviluppi**

Stima degli effetti del cambiamento della **qualità della domanda** sulle relazioni intersettoriali locali

Stima degli effetti di **accordi territoriali** sulle relazioni intersettoriali locali

Adattamento del modello a supporto dei soggetti finanziatori

Ulteriori sofisticazioni del modello IO

- *inclusione delle famiglie come fruitori di sevizi ed erogatrici di lavoro*
- *passaggio da valutazioni economiche a valutazioni ambientali ed energetiche, basate sui flussi di risorse tra settori*

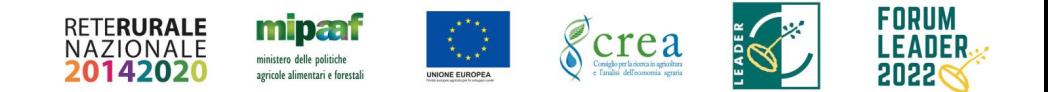

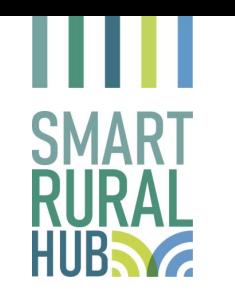

# **22 Elementi di discussione**

- Quali i fabbisogni del territorio? Quale la natura dei fabbisogni (offerta/domanda)? Da cosa dipendono questi fabbisogni?
- Come è organizzata attualmente l'offerta di servizi collegata a questi fabbisogni? In che modo l'iniziativa proposta è in grado di influenzare l'offerta? E' possibile stimare l'entità dell'offerta di beni e servizi direttamente influenzata dall'iniziativa di intervento?
- Come è organizzata attualmente la domanda di servizi collegata a questi fabbisogni? In che modo l'iniziativa proposta è in grado di influenzare la domanda? E' possibile stimare l'entità della domanda di beni e servizi direttamente influenzata dall'iniziativa di intervento?gcrea

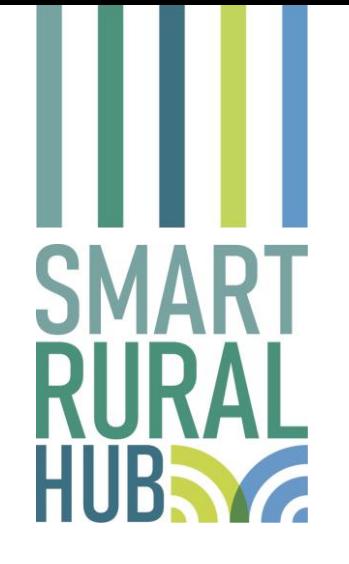

**Per informazioni:**

#### **RRN - ReteLeader.it**

[reteleader@crea.gov.it](mailto:reteleader@crea.gov.it)

<http://www.reterurale.it/leader20142020>

<https://www.facebook.com/leader1420>

[reteleader@crea.gov.it](mailto:reteleader@crea.gov.it)

#### **Forum Leader**

<https://forumleader.it/contatti>

GAL Valle d'Aosta: [info@gal.vda.it](mailto:info@gal.vda.it)

GAL dei Colli di Bergamo e del Canto Alto: [info@gal-collibergamocantoalto.it](mailto:info@gal-collibergamocantoalto.it)

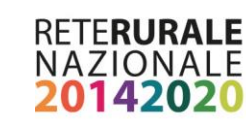

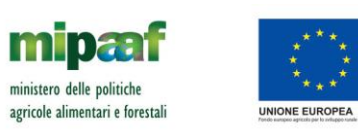

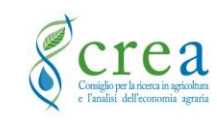

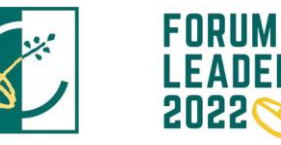